Your Walk- Through Guide to Setting Up DocuSign, Opportunities, Preparing Documents, Obtaining Signature,Compliance, and Commissions in Command.

Dotloop Transition Notes Docusign Profile Set Up Setting Up your NRDS ID Starting a Transaction Once in DocuSign Once Under Contract Commissions in Command ( Getting Paid) Additional Things to Note 4 Most Important Steps When Doing a Transaction in Command

#### **Dotloop Transition Notes**

0

- Any loops that your transactions are not closing till 2022 Lynn has given the okay for you to export as 1 full pdf to upload to command instead of individually. See below a quick video on how to do that
- You will have access to all your old loops through dotloop as a FILE CABINET so your login will stay the same but you will not have access to create new loops or access to KW Templates. We will also have all loops on our secure server at the office for legal purposes and if you need us to print out any or reshare with you through there we can.
- To Export Full PDF Docs from Dotloop to Command

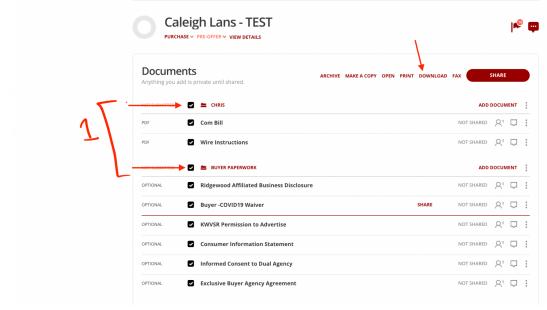

 Once you have the downloaded PDF you can add all the documents to Your opportunity as ONE document

| De         | etails          | Seller Profile |                 | Documents              | Offers & Commi           | ssions 💿                       | Notes      |                  | Timeline                                              |
|------------|-----------------|----------------|-----------------|------------------------|--------------------------|--------------------------------|------------|------------------|-------------------------------------------------------|
| Status: S  | elect           | -              |                 | $\smile$               |                          | Status: Open (                 | D Sut      | omit to MC       | P Go To Trans                                         |
| i Reside   | ntial 🔻         |                | Listed <b>v</b> | 3 of 13 documents uplo | aded                     | Attach Files From:<br>DocuSign |            |                  | ing Folder:                                           |
| Listed     | • (             | )pen           | Add comment     |                        |                          |                                |            |                  | Include DocuSign                                      |
| Under Cont | tract           | STA            | atus 🔻          | REQUIREMENT 🔻          | DOCUMENT 🔻               |                                | TYPE 🔻     |                  | Show Archived                                         |
| Closed     |                 | 0              | Uploaded        | Required               | DS Residentio            |                                | Agreement  |                  | Export Documents                                      |
|            | n Folders 🧷     | •              | Uploaded        | Required               | DS Informed<br>Agency    | Consent to Dual                | Disclosure | njar-fo<br>to-du | m-122b-informed-consent<br>al-agency-seller-signed.pc |
| 🕀 Add ner  | w Custom Folder | 0              | Not uploaded    | Required               | DS Consumer<br>Statement | Information                    | Disclosure |                  | Select                                                |
| Attornov C |                 | 0              |                 |                        |                          |                                |            |                  |                                                       |
| ıman       | Add item        |                |                 |                        |                          |                                | $\times$   |                  |                                                       |
|            | FULL LISTING    | DOCUME         | NTS             |                        |                          |                                |            |                  |                                                       |
| Selle      |                 |                |                 |                        |                          |                                |            | Ne               |                                                       |
|            | Document type*  |                |                 |                        |                          |                                | - 1        | _                |                                                       |
| -          | Other           |                |                 |                        |                          |                                | -          |                  |                                                       |
|            | Additional not  | e              |                 |                        |                          |                                |            |                  |                                                       |
| Open       | Source of Docum | ents*          |                 |                        |                          |                                |            |                  |                                                       |
|            | DocuSign        |                |                 |                        |                          |                                |            | PE 🔻             |                                                       |
|            | My Computer     | (Manual) 🗸     |                 |                        |                          |                                | g          | reeme            |                                                       |
|            | DocuSign        |                |                 |                        |                          |                                |            |                  |                                                       |
|            | Custom Folder   | s              |                 |                        |                          |                                | is         | closu            |                                                       |
|            |                 |                | Cancel          | Sav                    | /e                       |                                | is         | closu            |                                                       |
| 0          |                 |                |                 |                        |                          |                                |            |                  |                                                       |

Message Lynn when you go to submit for compliance and say the following:

| Status: Select                                 | -      |                 |                     |                                |                    | Submit t   | o MC         | 🔗 Go To | Transaction |
|------------------------------------------------|--------|-----------------|---------------------|--------------------------------|--------------------|------------|--------------|---------|-------------|
| i Residential 🔻                                |        | i Under Contra  | ct 🔻 🕝 0 of 4 docum | ents uploaded                  | Attach Files From: |            | Working Fold | er:     |             |
|                                                | o Open | Dia Add comment | •                   |                                | DocuSign           | -          | Select       |         | -           |
| Listed<br>Under Contract                       | o Open | STATUS 🔻        | REQUIREMENT 🔻       |                                |                    | ТҮРЕ 🔻     |              |         | FILE        |
| Closed                                         |        | Not uploaded    | Required            | DS Fully Exect                 | uted Contract      | Contract   |              | Select  | -           |
| Custom Folders                                 |        | Not uploaded    | Conditional (j)     | Fully Executed L<br>Disclosure | ead Paint          | Disclosure |              | Select  | -           |
| Add new Custom Folder  Attorney Correspondence | 0      | Not uploaded    | Conditional (j)     | Fully Executed S<br>Agreement  | eller's Disclosure | Disclosure |              | Select  | -           |

|   | Under Contract: Checklist Comments                                                                         | $\times$ |
|---|----------------------------------------------------------------------------------------------------|----------|
| ι | Use an '@' symbol to @ mention an individual and send a notification:                                      |          |
|   |                                                                                                    |          |
|   |                                                                                                    |          |
|   |                                                                                                    |          |
|   |                                                                                                    |          |
|   |                                                                                                    |          |
|   |                                                                                                    |          |
|   |                                                                                                    |          |
|   |                                                                                                    |          |
|   | @Lynn Granski This transaction was started in dotloop. Please see the fully executed copy of all documents | 1        |
|   | Cancel Add Reply                                                                                           |          |

#### **Docusign Profile Set Up**

- Reese Cirino command connect command<sup>MC</sup> kw ۵ Welcome Home, Reese 2 Reese Cirino ~≞ š≣ Tasks Profile 8 얈? Settings න 🔄 Command Training Þ You have no tasks fo You can create a nev <del>888</del> Ð Click connect account next to docusign Digital Signature & Transactions DocuSign DocuSign provides electronic signature technology and Not Connected Docu*Sign* digital transaction management services for facilitating electronic exchanges of contracts and signed documents
  - □ Option 1 : ( if you received a password) Sign In with the email given to you in Scott Leroy Password Sheet

Go into settings in command

|                                 | DocuSign Email                                                                                                    | ×                                       |  |
|---------------------------------|----------------------------------------------------------------------------------------------------|-----------------------------------------|--|
|                                 | Please input the email address associc<br>DocuSign account.                                                                                      | ted with your existing                  |  |
|                                 | Preferred Email                                                                                                    |                                         |  |
|                                 | testagent@kw.com                                                                                                    |                                         |  |
|                                 | Don't have account yet? Create one he                                                                                                    | re                                      |  |
|                                 | Log in to DocuSi                                                                                                    | jn                                      |  |
| ocuSign Username/Email:         | testagent@kw.com                                                                                                    | Visit RealEstate.DocuSign.com to log in |  |
|                                 |                                                                                                    | Click here to learn how to use DocuSign |  |
| Please follow these instruction | ntracts to clients for signatures through "Oppo<br>ons to finish setting up your account.<br>ssword for <u>testagnet@kw.com</u> , and we can fin |                                         |  |
| 🖵 Login v                       | with Docusign                                                                                                    |                                         |  |

| Please log in to your       |
|-----------------------------|
| reesecirino@kw.com          |
|                             |
| LOG IN                      |
| Forgot password             |
| Sign in as a different user |
| Cancel                      |
|                             |

□ Verification acceptance - Go into your email

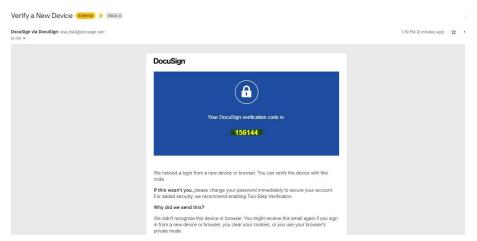

- □ Copy and paste code to DocuSign
- **Option 2: ( if you have been with our office a while)** 
  - □ Type in name and email (email cannot be associated with a previous DocuSign Account) and click send registration

| DocuSign Connection                                     | × |
|---------------------------------------------------------|---|
| Please input the email that you would like all DocuSign |   |
| documents to be sent from                               |   |
| Preferred First Name                                    |   |
| Reese                                                   |   |
| Preferred Last Name                                     |   |
| Cirino                                                  |   |
| Preferred Email                                         |   |
| reesecirino@kw.com                                      |   |
| Do you have an account already? Log in here             |   |
| Send Registration Email                                 |   |
| - 4                                                     |   |
| <b>N</b>                                                |   |

#### Accept invite in your email

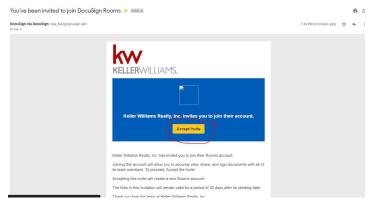

□ Create password and security questions

| Ac                                                 | tivate Your Account                                                              |
|----------------------------------------------------|----------------------------------------------------------------------------------|
|                                                    | noosing DocuSign. Please complete the steps<br>w and click ACTIVATE to continue. |
|                                                    | toallinkw@gmail.com                                                              |
| Your password:                                     |                                                                                  |
|                                                    | ast 6 characters long.<br>Itain the characters <, > or spaces.                   |
| Enter a passwo                                     | brd                                                                              |
| Retype the pas                                     | isword                                                                           |
| Password que<br>DocuSign will as<br>your password. | stions<br>ik these questions if you ever need to recover                         |
| Select a passv                                     | vord question 🔻                                                                  |
| Answer #1                                          |                                                                                  |
| Add another que                                    | estion<br>ACTIVATE" button below, you accept the                                 |
| Ferms & Conditi                                    | ons and acknowledge that your data will be<br>ad in the DocuSign Privacy Policy. |
|                                                    |                                                                                  |

Once set up in docusign ( you can log into docusign by going to <u>https://rooms.docusign.com/</u> )

| ACTIVITY                                                                                                    |                                                                                                    |                                                                                                    |                                                       | Reese Cirin   |
|----------------------------------------------------------------------------------------------------|----------------------------------------------------------------------------------------------------|----------------------------------------------------------------------------------------------------|-------------------------------------------------------|---------------|
| Recently Viewed Rooms                                                                                              |                                                                                                    |                                                                                                    | New Messages View All                                 | reesecirino@i |
| 129 Spruce street, Midfa<br>129 Man Street<br>120 Man Street<br>120 Man Street<br>120 Man Street<br>120 Man Street | n - Lating<br>an Street, Midan.                                                                                                    | Crino - Listing<br>1101 20Th Ex Swr, Cedar R                                                       | There are no new message<br>messages in a room will a |               |
| Click on your init                                                                                                 | iale in the ten                                                                                                    | right corpor                                                                                       |                                                       |               |
|                                                                                                    | =                                                                                                    | ngni comer                                                                                         |                                                       |               |
| Click on manage                                                                                                    | profile                                                                                                    |                                                                                                    |                                                       |               |
| III DocuSign My Profile                                                                                            | •                                                                                                    |                                                                                                    |                                                       |               |
|                                                                                                    | Reese Cirino                                                                                                    | )                                                                                                  |                                                       |               |
|                                                                                                    | Reese Cirino<br>researched with the Williams Feastly. In                                                                                                    |                                                                                                    |                                                       |               |
|                                                                                                    | ressection@kw.com                                                                                                    |                                                                                                    | MPS LANGUAGE & REGION                                 |               |
|                                                                                                    | PERSONAL PROVINCE A                                                                                                    | CONNECTED SIGNATURES STA                                                                           | REGION                                                |               |
|                                                                                                    | PERSONAL PROVINCE A                                                                                                    | IC<br>CONNECTED SIGNATURES STA<br>APPS                                                             | REGION                                                |               |
|                                                                                                    | PERCENT REPORTED TO A CONTRACT OF THE CONTRACT OF THE CONTRACT | CONNECTED SIGNATURES STA                                                                           | REGION                                                |               |
|                                                                                                    | And States and States and St      | CONNECTED SIGNATURES STA<br>APPS<br>control what details are shared with other Docu<br>Resss Chino | REGION                                                |               |

- □ Make sure your contact information is correct
- □ Create your signature

| 0                | reesecirino@kw.com<br>Keller Williams Realt |                        |            |        |                  |
|------------------|---------------------------------------------|------------------------|------------|--------|------------------|
| PERSONAL         | PRIVACY &<br>SECURITY                       | CONNECTED<br>APPS      | SIGNATURES | STAMPS | LANGUAG<br>REGIO |
|                  |                                             |                        |            |        |                  |
| Signature        | s                                           |                        |            |        |                  |
| Manage different | signature styles and va                     | riations of your name. |            |        |                  |
| Manage different | signature styles and va<br>d by:<br>Ciwno   | riations of your name. | DS<br>T    | 3_     | Edit De          |

#### If you would like to Deactivate the two-step verification process:

- disable both the two step verification and device verification with this link: <u>https://account.docusign.com/me/privacy-security/#/deviceverification</u>; once that is complete, we can take a look at your DocuSign account for you!
- Below is a screenshot of how that should look once both are disabled. Please just let us know once this has been completed. Thank you!

# **Privacy and Security**

Actively manage your privacy and security. Keep your password and identification methods safe and up-to-date.

| Password              | Updated on 8/23/2019 | > |
|-----------------------|----------------------|---|
| Two-Step Verification | Not Enabled          | > |
| Device Verification   | Not Enabled          | > |
| Certificates          |                      | > |
| Recent Activity       |                      | > |

#### Setting Up Your NRDS Number in DocuSign:

Go do https://rooms.docusign.com/mydocs

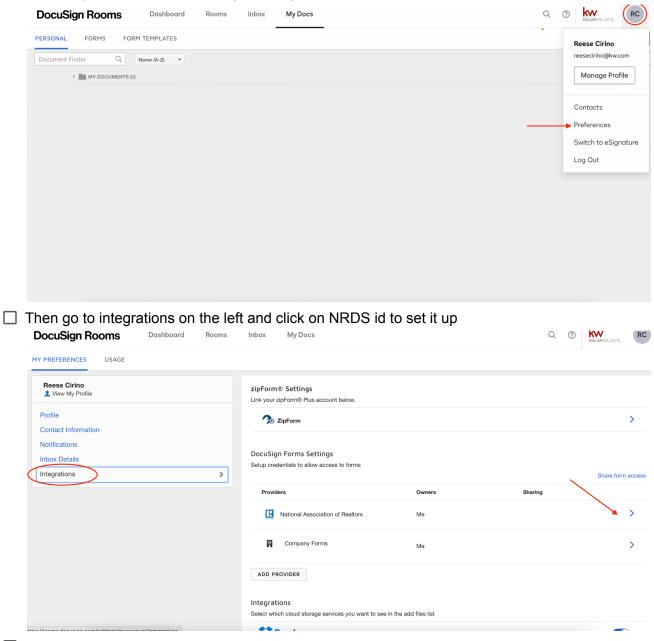

#### Click on your initials in the top right then go to preferences

- There will be a button that you can search your name and information if you don't know your NRDS ID
- □ Without doing this step none of the documents will populate

#### Starting a Transaction:

□ Create a contact by clicking add contact

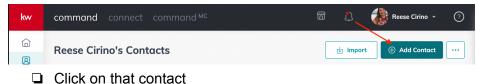

#### Go to opportunities on the right side

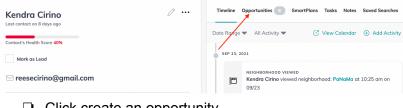

#### Click create an opportunity

| Kendra Cirino              | 0 | Timeline Opportu | smartPlans          | Tasks Notes Saved Searches             |
|----------------------------|---|------------------|---------------------|----------------------------------------|
| Contact's Health Score 40% |   | Most Recent 🔻 🖌  | All Opportunities 🔻 | <ul> <li>Create Opportunity</li> </ul> |
| Mark as Lead               |   | SEP 30, 2021     |                     |                                        |
| ☐ reesecirino@gmail.com    |   | 🕞 129 Spruc      | e street - Listing  |                                        |
| reesectimo@gmail.com       |   | Stage            | Phase               | Commission                             |
|                            |   | Staging          | Active              | 2.50%                                  |
| Lead Source                |   |                  |                     |                                        |

#### □ Fill the information in

| Market Center*        |     | Team             |          |
|-----------------------|-----|------------------|----------|
| Ridgewood             | ~   | Select a team    | $\nabla$ |
| Opportunity Type*     |     | Owner*           |          |
| Select Type           | -   | Reese Cirino     | ~        |
| Client*               |     | Co-Seller        |          |
| Kendra Cirino         | × • | Search           | T        |
| Opportunity Name*     |     |                  |          |
| Custom tags           |     |                  |          |
| Select tags           |     |                  | ~        |
|                       |     |                  |          |
| Estimated Closed Date |     |                  |          |
| Estimated Closed Date |     |                  |          |
| Estimated Closed Date |     | Commission Date: |          |

#### □ Then click on the opportunity card

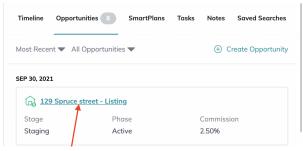

Go into details

| Detoils                                      | Seller Profile      | Documents          | Offers & Commissions             | Notes 💿 | Ti                                      |
|----------------------------------------------|---------------------|--------------------|----------------------------------|---------|-----------------------------------------|
| pportunity ID: 0887-4770                     | 892 💭 DA ID:        |                    |                                  |         | Lost opportur                           |
| eneral Information                           |                     |                    | Property                         |         |                                         |
| Last DocuSign Sync                           | : 30 September 2021 |                    | Country                          |         |                                         |
|                                              |                     | C Sync Transaction | Country                          |         |                                         |
| ① All fields are synced with                 |                     | C Sync Transaction | Address Line 1                   |         | Synced                                  |
| All fields are synced with     Market Center |                     | C Sync Transaction |                                  |         | <ul><li>Synced</li><li>Synced</li></ul> |
| · · ·                                        | Docusign.           | ]                  | Address Line 1                   |         |                                         |
| Market Center                                | Docusign.           | ]                  | Address Line 1<br>Address Line 2 |         | Synced                                  |

# Change property address name in detailsGo to documents

| 🕞 129 Spruce street - L                             | isting                              |                    |                           |         |             |          |
|-----------------------------------------------------|-------------------------------------|--------------------|---------------------------|---------|-------------|----------|
| 🔓 Kendra Cirino 🔗                                   | Alyse Dulany 🛅 Sele                 | ect from Listings  |                           |         |             |          |
| Details                                             | Seller Profile                      | Documents          | Offers & Commissions      | Notes 0 |             | Timeline |
| Opportunity ID: 0887-4770                           | 1892 💭 DA ID:                       | <u> </u>           |                           |         | Lost opport | tunity ( |
| General Information                                 |                                     |                    | Property                  |         |             |          |
| Last DocuSign Syne<br>() All fields are synced with | c: 30 September 2021<br>h Docusign. | C Sync Transaction | Country<br>Address Line 1 |         | Synced      |          |
| Market Center                                       | Ridgewood                           |                    | Address Line 2            |         | Synced      |          |
| Opportunity Name                                    | 129 Spruce street - List            | ing                | City                      |         | Synced      |          |
| Team                                                | -                                   |                    | State/Province            | -       |             |          |
| Custom Tags                                         | -                                   |                    | Zip/Postal Code           |         | Synced      |          |
| Owner                                               | Reese Cirino                        |                    |                           |         |             |          |
| Dhana                                               | A mili un                           |                    |                           |         |             |          |

• Choose the correct checklist on the left hand side

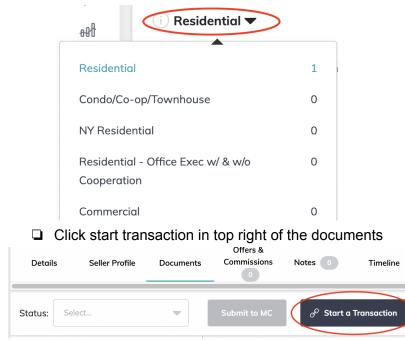

Login with your DocuSign email and password

□ this will populate all documents from documents to docusign

# Once in DocuSign:

V ROOM DOCS (12)

WILLACE SQUARE

KW 887 - Commission Bill Keller Williams Village Square Realty with Wire Payment Instructions 10/1/2021

Reese Cirino Keller Williams Realty, Inc.

0

FORM

ALL DATIONS AND DATIONS OF COMPANY As portains if the property load we peritailer Witaria Village Square Re-relices to the neighborhood -

WILLAGE SOLIARE

KW 887 - Permission to Advertise 10/1/2021

Reese Cirino Keller Williams Realty, Inc.

S

Ð

FORM

| 📮 Fill c                                                                                                    | out details sec                      | tion             |                                |                                |           |      |                |         |            |      |
|----------------------------------------------------------------------------------------------------|--------------------------------------|------------------|--------------------------------|--------------------------------|-----------|------|----------------|---------|------------|------|
| 123 Main Street<br>ID: H5922716 Created: 1<br>DOCUMENTS PE<br>+ ROOM INFORMATION 1 Required to Close *                                                                                                    | 0/1/2021<br>COPLE ENVELOPES MESSAGES | HISTORY          |                                | EDIT                           | : actions |      |                |         |            |      |
| Name *<br>123 Main Street                                                                                                    | Side *<br>List Side                  |                  | Created by<br>Ridgewood Servic | e Account on 10/01/2021 at 01: | 42 PM     |      |                |         |            |      |
| V ROOM INFORMATION 2                                                                                                    |                                      |                  |                                | ✓ SELLER 1                     | ACTIONS * |      |                |         |            |      |
| Local currency                                                                                                    | Under contract<br>No                 | MLS ID           |                                | Name<br>Kendra Cirino          |           |      |                |         |            |      |
| 📮 Fill c                                                                                                    | out your docur                       | nents            |                                |                                |           |      |                |         |            |      |
| 🗅 Add                                                                                                    | any additiona                        | l documents      | neede                          | ed by:                         |           |      |                |         |            |      |
| 123 Main<br>ID: #59227                                                                                                    | Street<br>16 Created: 10/1/2021      |                  |                                |                                |           |      |                |         |            |      |
| DETAILS DOCUM                                                                                                    | ENTS PEOPLE ENV                      | ELOPES MESSAGES  | HISTORY                        |                                |           |      | + ADD          | ACTIONS |            |      |
| Document Finder                                                                                                    | Q Name (A-Z) Y                       | Active Documents |                                |                                |           |      | Computer       |         |            |      |
| V ROOM DO                                                                                                    | CS (12)                              |                  |                                |                                |           |      | DocuSign Forms | NS      |            |      |
| Ę                                                                                                    | Add docun                            | nent             |                                |                                |           |      |                |         |            |      |
| Ę                                                                                                    | Choose do                            | ocusign form     | s (for i                       | n house                        | forms)    |      |                |         |            |      |
| Ę                                                                                                    |                                      | mputer for a     |                                | nal PDF                        | docume    | ents | that ma        | ay need | to be sign | ed ( |
|                                                                                                    | •                                    | Buy Side LP/     |                                | • •                            |           |      |                |         |            |      |
| Sele                                                                                                    | ct the docume                        | ents you war     | it to se                       | end to yo                      | ur clien  | t    |                |         |            |      |
| 123 Main 123 Main 123 | Street<br>6 Created: 10/1/2021       |                  |                                |                                |           |      |                |         |            |      |
| Documents 🗸                                                                                                    |                                      |                  |                                |                                |           |      |                |         |            |      |
| Document   Create Envelo                                                                                                    |                                      | Active Documents |                                |                                |           |      |                |         |            |      |
|                                                                                                    |                                      |                  |                                | Select                         | All       |      |                |         |            |      |

0

OTICE

ζΩ. dures feiler I an argan kon ihr till om Me cloret in om efficieren p E openet park her datas.

-Jord

NJAR - Form 118, Contract of Sale 10/1/2021

Reese Cirino Keller Williams Realty, Inc.

A state of the set of the set of

ACTIONS

#### □ Create an envelope

- □ Rename Envelope Name
- Choose recipients by pretagged roles

| -      |          |  |
|--------|----------|--|
| Please | DocuSign |  |
|        |          |  |

Add Documents to the Envelope

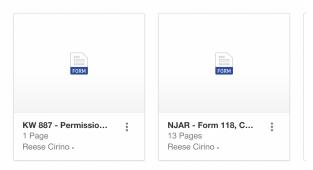

#### Add Recipients to the Envelope

As the sender, you automatically receive a copy of the completed envelope.

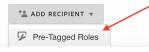

#### Add Pre-Tagged Roles

| Role          | Documents                             | Recipient     |
|---------------|---------------------------------------|---------------|
| Seller One    | KW 887 - Permission to Advertise, NJA | Kendra Cirino |
| Seller Two    | KW 887 - Permission to Advertise, NJA | Select        |
| Listing Agent | KW 887 - Permission to Advertise, NJA | Reese Cirino  |
| Seller Three  | NJAR - Form 118, Contract of Sale     | Select        |
| Seller Four   | NJAR - Form 118, Contract of Sale     | Select        |
| Buyer One     | NJAR - Form 118, Contract of Sale     | Select        |
| Buyer Two     | NJAR - Form 118, Contract of Sale     | Select        |

#### Add Recipients to the Envelope

| As th   | e sende                                                                                                  | er, you automatic                                 | Illy receive a co                                                                           | py of the completed                                                                                                    | d envelope.            |                                                                      |           |                 |                                                                                                    |
|---------|----------------------------------------------------------------------------------------------------|---------------------------------------------------|---------------------------------------------------------------------------------------------|----------------------------------------------------------------------------------------------------|------------------------|----------------------------------------------------------------------|-----------|-----------------|----------------------------------------------------------------------------------------------------|
| 1       |                                                                                                    | Seller One                                        |                                                                                             |                                                                                                    |                        | NEEDS                                                                | TO SIGN 🔻 | MORE V          |                                                                                                    |
|         | 1                                                                                                    | Kendra Cirino                                     |                                                                                             |                                                                                                    | 8                      |                                                                      |           |                 |                                                                                                    |
|         |                                                                                                    | reesecirino@gmai                                  | com                                                                                         |                                                                                                    |                        |                                                                      |           |                 |                                                                                                    |
| 1       |                                                                                                    | Seller Two                                        |                                                                                             |                                                                                                    |                        | NEEDS                                                                | TO SIGN 🔻 | MORE T          |                                                                                                    |
|         |                                                                                                    | Full name                                         |                                                                                             |                                                                                                    | 8                      |                                                                      |           |                 |                                                                                                    |
|         |                                                                                                    | Email                                             |                                                                                             |                                                                                                    |                        |                                                                      |           |                 |                                                                                                    |
| 2       |                                                                                                    | Listing Agent                                     |                                                                                             |                                                                                                    |                        |                                                                      | TO SIGN V |                 |                                                                                                    |
| 2       |                                                                                                    | Reese Cirino                                      |                                                                                             |                                                                                                    | 8                      | NEEDS                                                                | TO SIGN ¥ | MORE V          |                                                                                                    |
|         |                                                                                                    | reesecirino@kw.cr                                 | m                                                                                           |                                                                                                    |                        |                                                                      |           |                 |                                                                                                    |
|         |                                                                                                    |                                                   |                                                                                             |                                                                                                    |                        |                                                                      |           |                 |                                                                                                    |
|         | ADD RE                                                                                                   | ECIPIENT V                                        |                                                                                             |                                                                                                    |                        |                                                                      |           |                 |                                                                                                    |
| Mes     | sage t                                                                                                   | o All Recipier                                    | ts                                                                                          |                                                                                                    |                        |                                                                      |           |                 |                                                                                                    |
|         |                                                                                                    | and re                                            |                                                                                             | r clients                                                                                                    |                        |                                                                      |           |                 |                                                                                                    |
|         |                                                                                                    |                                                   |                                                                                             | sage to A                                                                                                    |                        | inionte                                                              |           |                 |                                                                                                    |
|         | _                                                                                                    | -                                                 |                                                                                             | -                                                                                                    |                        | pients                                                               | )         |                 |                                                                                                    |
|         |                                                                                                    |                                                   | extint                                                                                      | op right                                                                                                    |                        | _                                                                    |           |                 |                                                                                                    |
|         | se Docu                                                                                                  |                                                   |                                                                                             |                                                                                                    | (                      | οιτιο                                                                | NS 🔻      | SAVE & CLOSI    | NEXT                                                                                                    |
| Add     | l Rec                                                                                                    | ipients to                                        | the Envel                                                                                   | оре                                                                                                    |                        |                                                                      |           |                 |                                                                                                    |
| ∆e th   | e cendi                                                                                                  |                                                   |                                                                                             | conv of the compl                                                                                                    |                        |                                                                      |           | /               |                                                                                                    |
|         |                                                                                                    | -                                                 | •                                                                                           |                                                                                                    |                        |                                                                      |           |                 | II documents                                                                                                    |
|         |                                                                                                    | Make                                              | sure ev                                                                                     | eryone's                                                                                                    | signa                  | tures a                                                              | are co    | orrect          |                                                                                                    |
|         |                                                                                                    | Add sig                                           | gnature                                                                                     | es to any                                                                                                    | uploa                  | ded po                                                               | df doo    | ument           | S                                                                                                    |
| •       | Kendra (                                                                                                 | Cirino                                            | •                                                                                           | 5 ¢                                                                                                    | 60                     | 59% 🔻                                                                |           |                 |                                                                                                    |
| Q Se    | earch Fie                                                                                                | lds                                               | X Doubly Doubly                                                                             | # D. 0033CAE1-804D-4154-8875-653749463017                                                                                                    |                        |                                                                      |           | 887 - Permissio | n to Advertise.pdf                                                                                                    |
|         |                                                                                                    | lard Fields                                       |                                                                                             |                                                                                                    | ILLAGE SQUARE<br>EALTY |                                                                      |           |                 |                                                                                                    |
| 5       | Stand                                                                                                    | aru Fielus                                        |                                                                                             | KELLERVVI                                                                                                    |                        |                                                                      | Pag       | jes: 1          |                                                                                                    |
|         |                                                                                                    | ignature                                          |                                                                                             | KELLERVVI                                                                                                    |                        |                                                                      | Pag       | ges: 1          | A Constraints                                                                                                    |
| 2       |                                                                                                    | ignature                                          |                                                                                             | RELLER                                                                                                    |                        |                                                                      | Ρας       | jes: 1          |                                                                                                    |
| 2       | <mark>∕</mark> S<br>DS Ir                                                                                | ignature                                          | P<br>P<br>O                                                                                 | KELLER/VI<br>PERMISSION As cancers of the property located a<br>re yier Keller Willems Village Square Re<br>Kutter of it in advertising publications and<br>applications                                                                                                    | I TO ADVERTISE         | sur home, use a<br>46° notices to the                                | Ρας       | yes: 1          |                                                                                                    |
| 2       | <mark>∕</mark> S<br>DS In<br>☐ D                                                                         | ignature<br>iitial                                | 9<br>9<br>10<br>10                                                                          | KELLER/VI<br>PERMISSION                                                                                                    | I TO ADVERTISE         | kur horne, use a<br>df notices to the<br>tew neighbor <sup>211</sup> | Ρας       | jes: 1          |                                                                                                    |
| <u></u> | Z S<br>DS In<br>D<br>N                                                                                   | ignature<br>nitial<br>late Signed                 | л<br>г<br>Э                                                                                 | KELLER/VI<br>PERMISSION As cancers of the property located a<br>re yier Keller Willems Village Square Re<br>Kutter of it in advertising publications and<br>applications                                                                                                    | I TO ADVERTISE         | tur home, use 'a<br>dir dicess to the<br>new neighbor "              |           |                 | And the second second s |
| 2       | S Ir<br>S Ir<br>D D                                                                                      | ignature<br>hitial<br>late Signed<br>lame         | P N                                                                                         | KELLER/VI<br>PERMISSION As cancers of the property located a<br>re yier Keller Willems Village Square Re<br>Kutter of it in advertising publications and<br>applications                                                                                                    | I TO ADVERTISE         |                                                                      |           |                 | And the second second s |
| 2       | ✓ S<br>DS In<br>D D<br>D<br>D<br>D<br>D<br>D<br>D<br>D<br>D<br>D<br>D<br>D<br>D<br>D<br>D<br>D<br>D<br>D | ignature<br>hitial<br>kate Signed<br>lame<br>mail | -<br>-<br>-<br>-<br>-<br>-<br>-<br>-<br>-<br>-<br>-<br>-<br>-<br>-<br>-<br>-<br>-<br>-<br>- | KELLERVMI      PERMISSION      Acoument of the property located in     ery or factor Villeman Villema Villema Vil | I TO ADVERTISE         |                                                                      |           |                 | ontract of Sale.pdf                                                                                                    |
| 2       | S In<br>S In<br>D<br>D<br>N<br>S<br>E<br>E<br>C<br>C<br>T                                                | ignature<br>iitial<br>late Signed<br>lame<br>mail |                                                                                             | KELLERVMI      PERMISSION      Acoument of the property located in     ery or factor Villeman Villema Villema Vil | I TO ADVERTISE         |                                                                      |           |                 | and the second second s |

Once done click send

Checkbox Dropdown

Once Documents are signed by ALL parties:

 $\hfill\square$  Go into documents in your opportunity

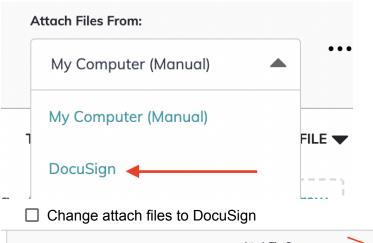

|   |              |                              | Attach Files From: |                          |  |  |
|---|--------------|------------------------------|--------------------|--------------------------|--|--|
|   | (i) Listed ▼ | Ø 0 of 10 documents uploaded | Doci               | nsign                    |  |  |
|   | STATUS 🔻     |                              | TYI                | Show Archived            |  |  |
|   | Not          | Required DS Residential L    | istingAg           | Add Document             |  |  |
| į | uploaded     | Agreement                    | ent                | Add Comment to Checklist |  |  |
|   | Not          | Required DS Informed Cor     | nsent Dis          | Export Documents         |  |  |
|   | uploaded     | to Dual Agen                 | re re              |                          |  |  |

□ Click the three dots and choose include DocuSign forms

| 8 | Not<br>uploaded | Required     | DS | Residential Listing<br>Agreement     | Agreem C       | Select                                     |
|---|-----------------|--------------|----|--------------------------------------|----------------|--------------------------------------------|
| 8 | Not<br>uploaded | Required     | DS | Informed Consent<br>to Dual Agency   | Disclosu<br>re | Showing .pdf                               |
| 8 | Not<br>uploaded | Required     | DS | Consumer<br>Information<br>Statement | Disclosu<br>re | Listing Agreement .pdf Protect Your Family |
| 8 | Not<br>uploaded | Required (i) | DS | Seller's Disclosure<br>Agreement     | Disclosu<br>re | From Lead in Your                          |
|   | Mat             |              | _  | Permission to                        |                | •                                          |

- □ Assign the correct documents to its placeholder
- Submit to MC
- □ Once compliance has been approved and signed by sally you will get an email (Listing)

□ REMEMBER FOR LISTINGS NO LISTING CAN GO LIVE UNTIL ALL DOCUMENTS HAVE BEEN APPROVED IN ADDITION TO SALLY'S SIGNATURE

□ If your opportunity is returned once you add/correct the document you will click resubmit for Sally to approve

Once Under Contract:

| Sales Pipeline / Listing (Active)           Column Column Column           Column Column Column           Column Column Column           Column Column Column Column           Column Column Colu | it Sw Cedar Rapids, IA 52404 |                                            | Client Updates: Off                             | 5≞ 0/0         | Client Updates            | Export Documents         |
|----------------------------------------------------------------------------------------------------|------------------------------|--------------------------------------------|-------------------------------------------------|----------------|---------------------------|--------------------------|
| Details                                                                                                    | Seller Profile               | Documents                                  | Offers & Commissions 2                          | Note           | is 🕕                      | Timeline                 |
| Status: Select                                                                                                    |                              |                                            |                                                 | Status: Open 🛈 | Submit to MC              | P Go To Transact         |
| ⑦ Residential ▼ Listed                                                                                                    |                              | <ul> <li>I of 4 documents uploa</li> </ul> | ded                                             |                | Attach Files F<br>DocuSig |                          |
| Under Contract • Op                                                                                                    | STATUS -                     |                                            | DOCUMENT -                                      | ТҮРЕ 🔻         |                           | FI                       |
| Closed                                                                                                    | Uploaded                     | Required                                   | DS Fully Executed Contract                      | Contract       | njmls-condo-coop-tow      | nhouse-worksheet-(1).pdf |
| <ul> <li>Custom Folders</li> </ul>                                                                                                    | Not uploaded                 | Conditional                                | Fully Executed Lead Paint Disclosure            | Disclosure     |                           | Select                   |
| (+) Add new Custom Folder                                                                                                    | Not uploaded                 | Conditional (j)                            | Fully Executed Seller's Disclosure<br>Agreement | Disclosure     |                           | Select                   |
|                                                                                                    | Not uploaded                 | Required (i)                               | Attorney Coorespondence                         | Other          |                           |                          |

- □ You would click under the checklist under contract documents
- □ Click go to transaction
- Prepare any documents needed to send to your clients ( same steps as once in docusign)
- □ Create a new envelope
- □ Repeat all steps continued in once in DocuSign
- □ Attach all documents to its placeholders
- □ Make sure to create custom folder for Attorney Correspondence

| i) Residential ▼        |        |
|-------------------------|--------|
| Listed                  | • Open |
| Under Contract          |        |
| Closed                  |        |
| Custom Folders          |        |
| + Add new Custom Folder |        |
|                         |        |

□ After the inspection has been completed submit under contract folder to MC

| -     |                                                               |                   |                                  |                                                 | checklistType/35661/parentEvent/98527/event     |                                | 🖈 😨 🔝 🖶 🛤 🗊 🊷                        |
|-------|---------------------------------------------------------------|-------------------|----------------------------------|-------------------------------------------------|-------------------------------------------------|--------------------------------|--------------------------------------|
|       | imand connec                                                  |                   |                                  | ning - a 🔛 Nagewood hatena                      | Sectop - proprint O O Notifications             | console Login 🔛 kw vilage squa |                                      |
| Gi ci | peline / Listing (Active)<br>rino - Listing<br>reese cirino 🕅 | 1101 20Th St Sw C | iedar Ropids, IA 52404           |                                                 | Client Updates: Off                             | S≣ 0/0 Client U                | odotes 👚 Export Documents 🛛 🖇        |
|       | Details                                                       |                   | Seller Profile                   | Documents                                       | Offers & Commissions 📀                          | Notes 🕕                        | Timeline                             |
| Stat  | us: Select                                                    | *                 |                                  |                                                 |                                                 | Status: Open 🛈 📘               | ubmit to MC                          |
|       | Residential 🕶                                                 | S Returned        | 🕕 Under Contract 🛪               | <ul> <li>Ø 1 of 4 documents uploader</li> </ul> | d                                               |                                | Attach Free From:                    |
| Lus   | der Contract                                                  | o Open            | STATUS 🔻                         | REQUIREMENT 🔻                                   | DOCUMENT 🔻                                      | TYPE 🔻                         | FILE 🔻                               |
|       | sed                                                           | o open            | Uploaded                         | Required                                        | DS Fully Executed Contract                      | Contract njmls-con             | ndo-coop-townhouse-worksheet-(1).pdf |
| -     | Custom Folders                                                |                   | <ul> <li>Not uploaded</li> </ul> | Conditional                                     | Fully Executed Lead Paint Disclosure            | Disclosure                     | Select. 🖤                            |
| Œ     | Add new Custom Fold                                           | er                | Not uploaded                     | Conditional (1)                                 | Fully Executed Seller's Disclosure<br>Agreement | Disclosure                     | Select 💌                             |
|       |                                                               |                   | Not uploaded                     | Required ()                                     | Attorney Coorespondence                         | Other                          | Select.                              |

- □ If your opportunity is returned once you add/correct the document you will click resubmit for Lynn to approve
- □ Submit your commissions in command

Commissions in Command( Getting Paid!)

- □ Watch this video that walks you through how to get paid!
- □ Go to Offers & Commissions (List and Buy Side)
  - Add all offers that you have received or made
  - Once you have a executed contract you will accept the offer
  - $\hfill\square$  Once accepted you will be able to click on Manage Commissions
  - □ This is where you will input all of your information
  - □ Click edit general information
    - □ Add the contract date
    - $\Box$  (Buy Side): Take out the listing fee from the gross commission
      - ☐ If you are doing this you will then go to edit agent payment and click the calculate commission button to correct the amount you will get paid

| Agent Name*                  |                  |             |
|------------------------------|------------------|-------------|
| Reese Cirino                 |                  | XX          |
| Agent Units*                 | Agent Gross      | Commission* |
| 1                            | \$12,500.0       | 00          |
|                              | C Calculate      | Commission  |
| Associate Royalty            |                  | -\$750      |
|                              | Rate             | 6.          |
|                              | Split            | 100.        |
| Company Commission           |                  | -\$3,750    |
|                              | Split            | 30.         |
| Additional Deductions        |                  | -\$0        |
| E&O                          |                  | \$0.0       |
| KW Cares                     |                  | \$0.0       |
| KW Kids Can                  |                  | \$0.0       |
| BOLD Scholarship             |                  | \$0.0       |
| Net to Agent                 |                  | \$8,000.    |
| Extra Payment Options        |                  | ⊕ Add it    |
| Referrals, Bonuses, Deductio | ons, Concessions |             |

| Details                                  | Seller Profile         | Documents                                      | Offers & Commissions       | Notes 💿               | Timeline    |
|------------------------------------------|------------------------|------------------------------------------------|----------------------------|-----------------------|-------------|
| Offers & Commissions / Manage Comm       | ission                 |                                                |                            | Summary               | ( Open      |
|                                          |                        |                                                |                            | Total Commission      | \$12,500.00 |
| General Information                      |                        |                                                | C Edit General Information | Pay to Office         | \$4,500.00  |
|                                          |                        |                                                |                            | Associate Royalty     | \$750.00    |
| Sales Price                              | Commission Rate        | Total Commission                               | Total Units                | Company Commission    | \$3,750.00  |
| \$500,000.00                             | 2.5%                   | \$12,500.00                                    | 1.0                        | Additional Deductions | \$0.00      |
| Contract Date*                           | Closed Date*           | DAID                                           |                            | Pay to Agents         | \$8,000.00  |
| 03/25/21                                 | 10/14/21               |                                                |                            | Reese Cirino          | \$8,000,00  |
| Reese Cirino                             |                        |                                                | 🖉 Edit Agent Payment       |                       |             |
| Agent Units                              | Agent Gross Commission | Net Pay to Agent                               |                            |                       |             |
| 1.0                                      |                        | Her ruy to Highlit                             | Payment date               |                       |             |
|                                          | \$12,500.00            | \$8,000.00                                     | Poyment date<br>10/14/21   |                       |             |
| PAYMENT BREAKDOWN                        | \$12,500.00            |                                                |                            |                       |             |
| PAYMENT BREAKDOWN Agent Gross Commission | \$12,500.00            |                                                |                            |                       |             |
|                                          | \$12.500.00            | \$8.000.00                                     |                            |                       |             |
| Agent Gross Commission                   | \$12,500,00<br>Rote    | \$8.000.00<br>\$12.500.00<br>-\$750.00<br>5.0% | 10/14/21<br>Con: 13.000.00 |                       |             |
| Agent Gross Commission                   |                        | \$8,000,00<br>\$12,500,00<br>-\$750,00         | 10/14/21                   |                       |             |

□ Next you would go to edit agent payment information

| Edit Agent Payment                                      |                       | ~              | -                                  |
|---------------------------------------------------------|-----------------------|----------------|------------------------------------|
| Agent Name*                                             |                       |                |                                    |
| Reese Cirino                                            |                       | × •            |                                    |
| Agent Units*                                            | Agent Gross Commissi  | ion*           |                                    |
| 1                                                       | \$12,500.00           |                |                                    |
|                                                         | C Calculate Commissio | on             |                                    |
| Associate Royalty                                       |                       | -\$750.00      |                                    |
|                                                         | Rate<br>Split         | 6.0%<br>100.0% |                                    |
| 1                                                       |                       |                |                                    |
| Company Commission                                      | Split                 | -\$3,750.00    |                                    |
| [                                                       | Space                 | -\$0.00        |                                    |
| Additional Deductions                                   |                       | -\$0.00        |                                    |
| E&O                                                     |                       | \$0.00         |                                    |
| KW Cares                                                |                       | \$0.00         |                                    |
| KW Kids Can                                             |                       | \$0.00         |                                    |
| BOLD Scholarship                                        |                       | \$0.00         |                                    |
| Extra Payment Options<br>Referrals, Bonuses, Deductions |                       | Add item       |                                    |
| Cancel                                                  | Save Changes          |                |                                    |
| 🗌 You can a                                             | add charitable        | e dona         | tions                              |
| 🗌 (List Side                                            | ): click add it       | em ne          | xt to payment options              |
| 🗌 Tr                                                    | nis is where y        | /ou wil        | choose bonus                       |
|                                                         | 🗌 To put i            | n the I        | sting fee                          |
| 🗌 Under Ex                                              | tra Payment           | Optior         | IS :                               |
|                                                         | noose OUTS            | IDE R          | EFERRAI                            |
|                                                         | This is informa       |                | you would put any outside referral |
| If you are co-listi                                     | ng or have a          | referra        | I to someone in KWVSR              |
|                                                         |                       |                |                                    |
| ent ( Add Another A                                     | gent ) 🕀 Add          | Co-Bro         | ker Payment                        |
| ☐ You are g                                             | oing to click         | add ag         | lent                               |

| -            | -                       |  |
|--------------|-------------------------|--|
| Agent Name*  |                         |  |
| Search       |                         |  |
|              |                         |  |
| Agent Units* | Agent Gross Commission* |  |
| 0            | \$0.00                  |  |
|              |                         |  |

- □ Type in their name
- $\hfill\square$  Add the unit they will be getting
- ☐ Then click calculate commissions to automatically calculate the commission from gross commission
- Once you have updated all information before clicking submit

| mmission<br>Office<br>Liste Royalty<br>Joing Commission<br>Joing Deductions<br>Gents | \$750.00<br>\$3,750.00<br>\$0.00 |
|--------------------------------------------------------------------------------------|----------------------------------|
| ciate Royalty<br>wany Commission<br>Janal Deductions                                 | \$3.750.00<br>\$0.00             |
| any Commission<br>Ional Deductions                                                   | \$750.00<br>\$3,750.00<br>\$0.00 |
| ional Deductions                                                                     | \$0.00                           |
|                                                                                      |                                  |
| Agents                                                                               |                                  |
|                                                                                      | \$8,000.00                       |
| e Cirino                                                                             | \$8,000.00                       |
| Submit                                                                               | •                                |
|                                                                                      |                                  |
|                                                                                      | Submit                           |

- Add any information you may want Lynn To know!
  - Examples
    - Referral agent company and the referral amount
    - Dual agency (whether with yourself or another agent)
    - □ If the date is still a little unsure
- □ Then you click submit
  - ☐ You will get an email when lynn has approved it or if there are any issues!

<u>4 Most Important Steps When Doing a Transaction in Command</u>
1. Choosing the correct opportunity type Initially

| Create Opportunity      |       |                  | ^ |
|-------------------------|-------|------------------|---|
| Market Center*          |       | Team             |   |
| Ridgewood               | -     | Select a team    | ~ |
| Opportunity Type*       |       | Owner*           |   |
| Select Type             | -     | Reese Cirino     | ~ |
| Client*                 |       | Co-Seller        |   |
| Kendra Cirino 🛛 🕹       | ~     | Search           | ~ |
| Opportunity Name*       |       |                  |   |
|                         |       |                  |   |
| Custom tags             |       |                  |   |
| Select togs             |       |                  | ~ |
| Estimated Closed Date   |       |                  |   |
|                         |       |                  |   |
| Entimated Listian Drive |       | Commission Datat |   |
|                         | ancel | Create           |   |

## 2. Clicking Pick Checklist Type BEFORE Clicking Start a Transaction

| command connect command              | MC             |            |                                              | 6            | 🔔 📢 Reese Cirino 👻 🕜              |
|--------------------------------------|----------------|------------|----------------------------------------------|--------------|-----------------------------------|
| Sales Pipeline / Listing (Cultivate) |                |            | Client Updates: Off                          | Client Upda  | tes 🗈 Export Documents            |
| 8 Natalie Certosimo                  | istings        |            |                                              |              |                                   |
| Details                              | Seller Profile | Documents  | Offers & Commissions                         | Notes 0      | Timeline                          |
| Status: Select                       |                |            |                                              |              | $\phi^{\rho}$ Start a Transaction |
| Pick checklist type                  |                |            |                                              |              |                                   |
| ▼ Custom Folders                     |                | To start w | ork with opportunity please select checklist | t type first |                                   |
| Add new Custom Folder                |                |            |                                              |              |                                   |
|                                      |                |            |                                              |              |                                   |

# 3. Clicking the Check Box on Each Document THEN Clicking Create Envelope

| 123 Main Street<br>ID: #5922716 Created: 1   | D/1/2021                                     |                                              |
|----------------------------------------------|----------------------------------------------|----------------------------------------------|
| Documents v                                  |                                              | • + :                                        |
| Document   Create Envelope                   | Name (A-Z)  V Active Documents               | •                                            |
|                                              |                                              | Select All                                   |
|                                              |                                              | ACTIONS                                      |
| Kernel Instructions<br>10/1/2021             | KW 887 - Permission to<br>Advertise          |                                              |
| Reese Cirino<br>Keller Williams Realty, Inc. | Reese Cirino<br>Keller Williams Realty, Inc. | Reese Cirino<br>Keller Williams Realty, Inc. |

4. Choosing Pretagged Roles When Click Adding Recipients

| FORM                                             | FORM                                               |
|--------------------------------------------------|----------------------------------------------------|
| KW 887 - Permissio :<br>1 Page<br>Reese Cirino - | NJAR - Form 118, C :<br>13 Pages<br>Reese Cirino - |

## Additional Things to Note

• When you create a room you will get an email that says you have been invited to a room ( this is correct ) This is just stating that the "office" has added your room

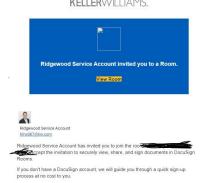

• Name the Opportunity For a listing (property address) for a buyer(buyer name)

• Make sure your documents are on ALL Documents

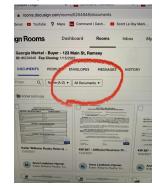

0

- If you are co-listing or co-selling with someone and you are not on a team the only way that other agent will have access to those documents is if you add them to the PEOPLE section of your Room . YOU ONLY WANT TO DO THIS IF YOU ARE CO-LISTING OR CO-SELLING WITH SOMEONE
  - Once you are in the room click on People then click add in the top right

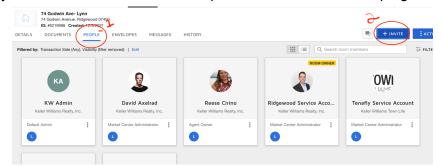

• The office will be using opportunities as the way to find agents for specific listings. Please make sure the opportunity name is the listing address